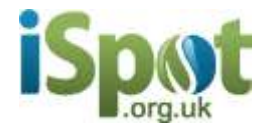

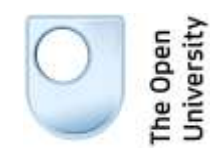

# iSpot Bayesian keys: The difference that makes a difference in biological identification

Jon Rosewell

[J.P.Rosewell@open.ac.uk](mailto:J.P.Rosewell@open.ac.uk)

Dept Communication & Systems

The Open University

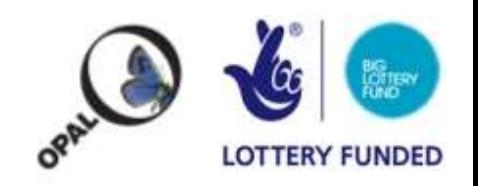

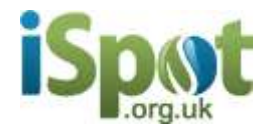

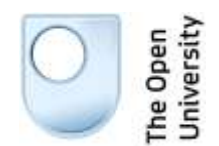

## Dichotomous keys

Identification of biological species is traditionally done by a paper-based dichotomous key:

– Q1 Does it have six legs?

- Yes go to question 2
- No go to question 8
- Q2 Does it have wings?
	- Yes
	- $\cdot$  No

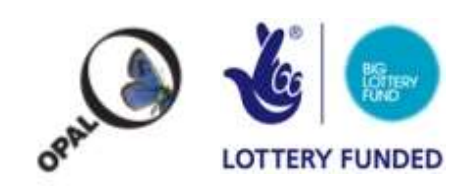

Abdomen globular and silvery (Fig. 49b). Tiny, adults  $34a$ never larger than 2 mm, femur I two to three times thicker than femur IV (best viewed from the side) (Fig. 49a) Family THERIDIOSOMATIDAE

### **THERIDIOSOMATIDAE**

The only British species of this family is Theridiosoma gemmosum, the Ray spider, named after the famous British naturalist John Ray. It is a tiny, globular spider with a distinctive silvery, patterned abdomen. The femora and tibia of the first leg are characteristically thickened and are between two and three times thicker than femar IV. The web is remarkable and sets the species apart from other orb weavers. The horizontal orb web is pulled into a taught conical shape by the spider who sits above the web at the end of a signal line attached to the centre (Fig. 49c). When a flying insect falls into the web it is released with a jerk, ensnaring the prey. In some ways this resembles the technique of the uloborid Hyptiotes (see p. 400). Mating is in the summer and the eggs are laid in a stalked sac hung in grassy vegetation. The life cycle is probably completed in a year and little is known of the mating ritual. The species is rare, being found low down in damp marshy vegetation. Length: 1.5-3 mm.

(LM&M Vol II p. 168, as g. Theridiosoma; Roberts Vol I p. 222, plt. 157).

34b If less than 2 mm in length and abdomen globular, then not silvery. If femur I thicker than femur IV then spider not less than  $2$  mm in length  $\ldots$ ,  $\ldots$ ,  $\ldots$ ,  $\ldots$ ,  $35$ Note: The following group of families may give the beginner some prob-

lems. Table 2 should provide some help if used with the key and glossary of terms.

When viewed from in front the clypeus is as high as or, 35a more commonly, higher than the height of the median ocular area (Fig. 50) . . . . Family LINYPHIIDAE **LINYPHIIDAE** 

> Known as the money spiders, this family contains 267 species in 105 genera-approximately half of the British spider fauna. They are generally small spiders and the strong teeth on the fang furrows, the rebordered labium, the lack of a cheliceral boss and the wide clypeus help to distinguish them. They are quite variable in form and it is useful to consider the two subfamilies, the Erigoninae and the Linyphiinae, separately. Foreign workers consider the Erigoninae to be a separate family, the MICRYPHANTIDAE, and the Linyphimae to constitute the family LINYPHIIDAE. In fact, the relationships within the group are difficult to resolve and it may be some time before workers in Britain accept a separation of the group into two families. The two subfamilies are keyed out on p. 418.

35b When viewed from in front the height of the clypeus less than the height of the median ocular area (Fig. 51a,b) .36

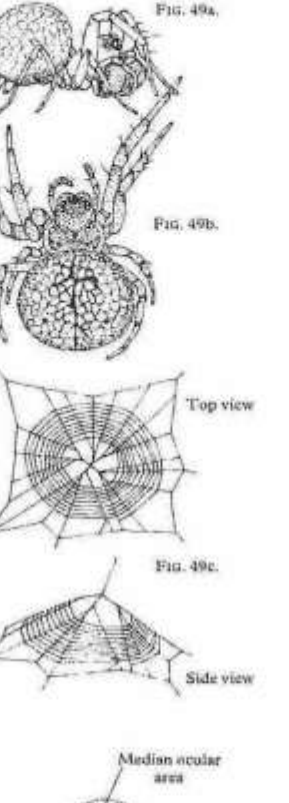

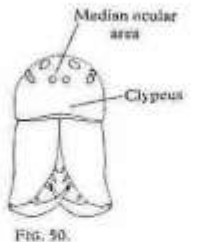

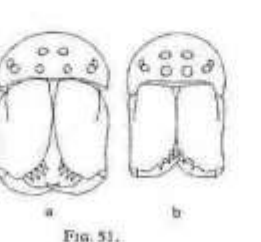

### Keys to the Families of British Spiders

36a Anterior median eyes when viewed from in front much larger than the remainder, five to six large teeth on the front margin of the cheliceral fang furrow (Fig. 52). . . . .

### Family LINYPHIIDAE

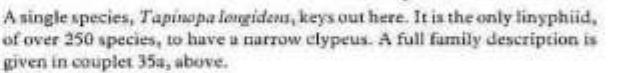

- 36b Eyes all the same size and shape, teeth on the front margin of the cheliceral fang furrow (not as above) . . . . . 37
- 37a Head region contrastingly dark against pale thoracic region (Fig. 53a); orb web with a section missing (Fig. 53b) Family METIDAE

Three species of the genus Zygiella key out here. They are very like the araneids in appearance but are considered to fall within the Metidae. A full description of the family is given in couplet 33b, above.

37b Head region not contrastingly dark against pale thoracic region; orb web complete (Fig. 54a) . . . . . . . .

Family ARANEIDAE

### **ARANEIDAE**

Orb-weavers, containing 33 species in 15 genera. Adults have a large, patterned, globular abdomen that considerably overhangs the cephalothorax (Fig. 54b). The legs are often heavily spined, the maxillae are shorter than, or as long as, broad (Fig. 54c). There is a protrusion on the side of each chelicera called a boss (Fig. 54d). Flying insects are snared in their orb webs, wrapped with silk and eaten. Mating involves a complex series of vibration and jerking of the female's web by the male, who may mote with several females during the summer. Each time he risks loosing legs or palps until, finally, he cannot escape and at the last time of mating is devoured. Eggs are laid following. mating and some of the larger species may take two or three years to reach maturity and complete their life cycle. The webs are found in a variety of habitats: spun horizontally in short grass in Hyposinga; in long grass, heather, scrub and woodland in a variety of species; or in the eaves of buildings and across farm gates as in Nuctenea umbratica. This family includes the garden spider Aranacus diadematus. Length:  $3 - 15$  mm.

(LM&M Vol II p. 111, Vol III p. 64; Roberts Vol I p. 205, plts. 136-156)

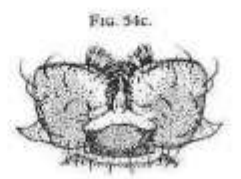

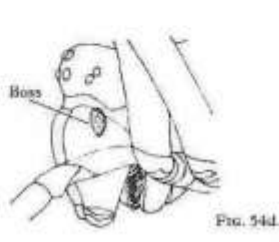

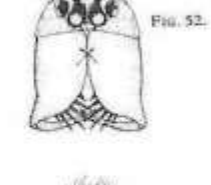

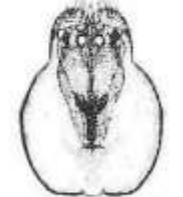

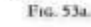

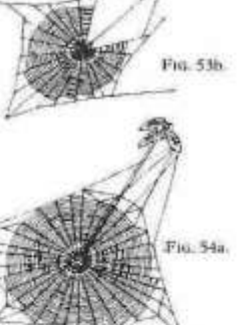

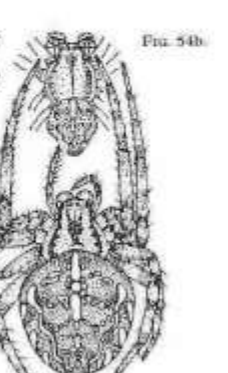

417

37b Head region not contrastingly dark against pale thoracic region; orb web complete (Fig. 54a).

Family ARANEIDAE

### **ARANEIDAE**

Orb-weavers, containing 33 species in 15 genera. Adults have a large, patterned, globular abdomen that considerably overhangs the cephalothorax (Fig. 54b). The legs are often heavily spined, the maxillae are shorter than, or as long as, broad (Fig. 54c). There is a protrusion on the side of each chelicera called a boss (Fig. 54d). Flying insects are snared in their orb webs, wrapped with silk and eaten. Mating involves a complex series of vibration and jerking of the female's web by the male, who may mate with several females during the summer. Each time he risks loosing legs or palps until, finally, he cannot escape and at the last time of mating is devoured. Eggs are laid following. mating and some of the larger species may take two or three years to reach maturity and complete their life cycle. The webs are found in a variety of habitats: spun horizontally in short grass in Hyposinga; in long grass, heather, scrub and woodland in a variety of species; or in the eaves of buildings and across farm gates as in Nuctenea umbratica. This family includes the garden spider Aranaeus diadematus. Length:  $3 - 15$  mm.

(LM&M Vol II p. 111, Vol III p. 64; Roberts Vol I p. 205, plts. 136–156)

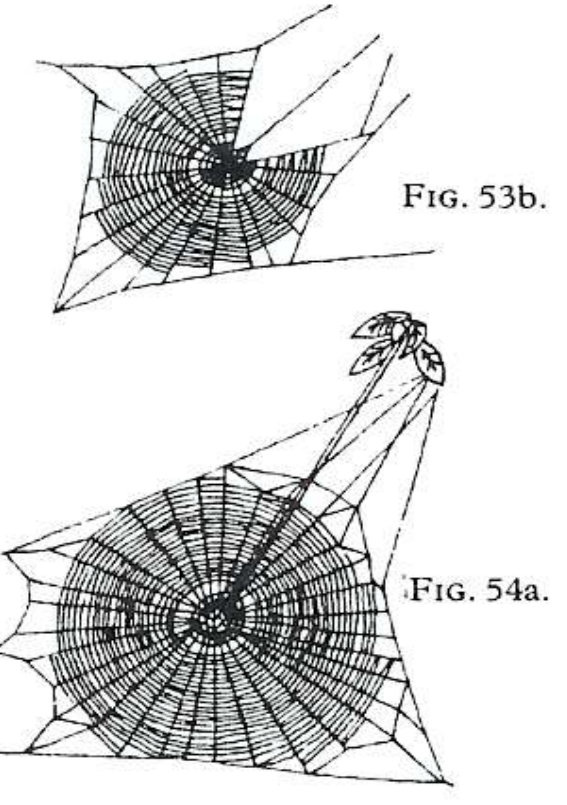

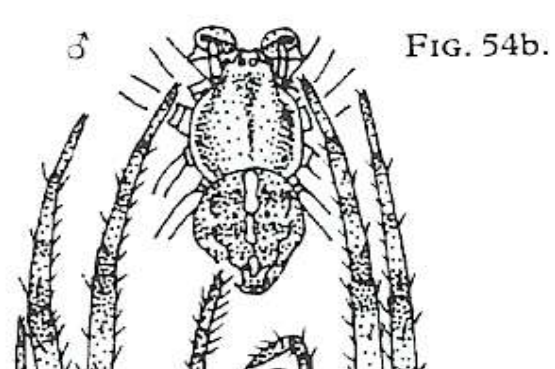

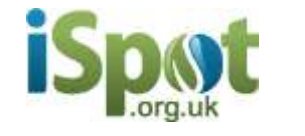

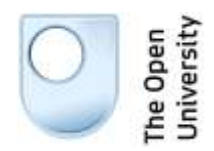

# Problems with dichotomous keys

- Cumbersome
- Error-prone
- Don't match 'natural' strategies:
	- note distinctive characters
	- relate unknown to known species
	- make a tentative identification and then check

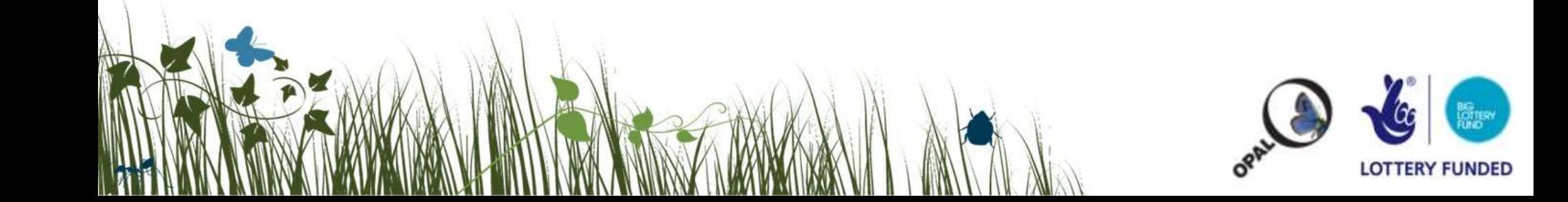

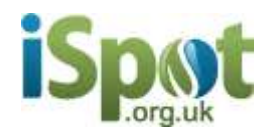

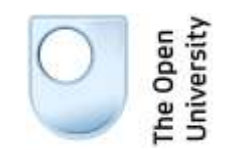

# Computer-aided methods

- Techniques:
	- Interactive branching keys
	- Multi-access keys
	- Bayesian statistics
	- Other:
		- Numerical taxonomy
		- Image recognition
		- DNA barcoding…
- Promise:
	- Easy to use
	- Support user strategies
	- Quicker and more robust identification

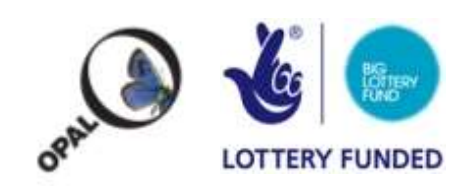

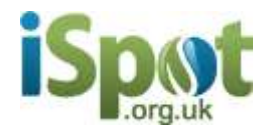

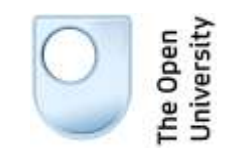

## Species × character data matrix

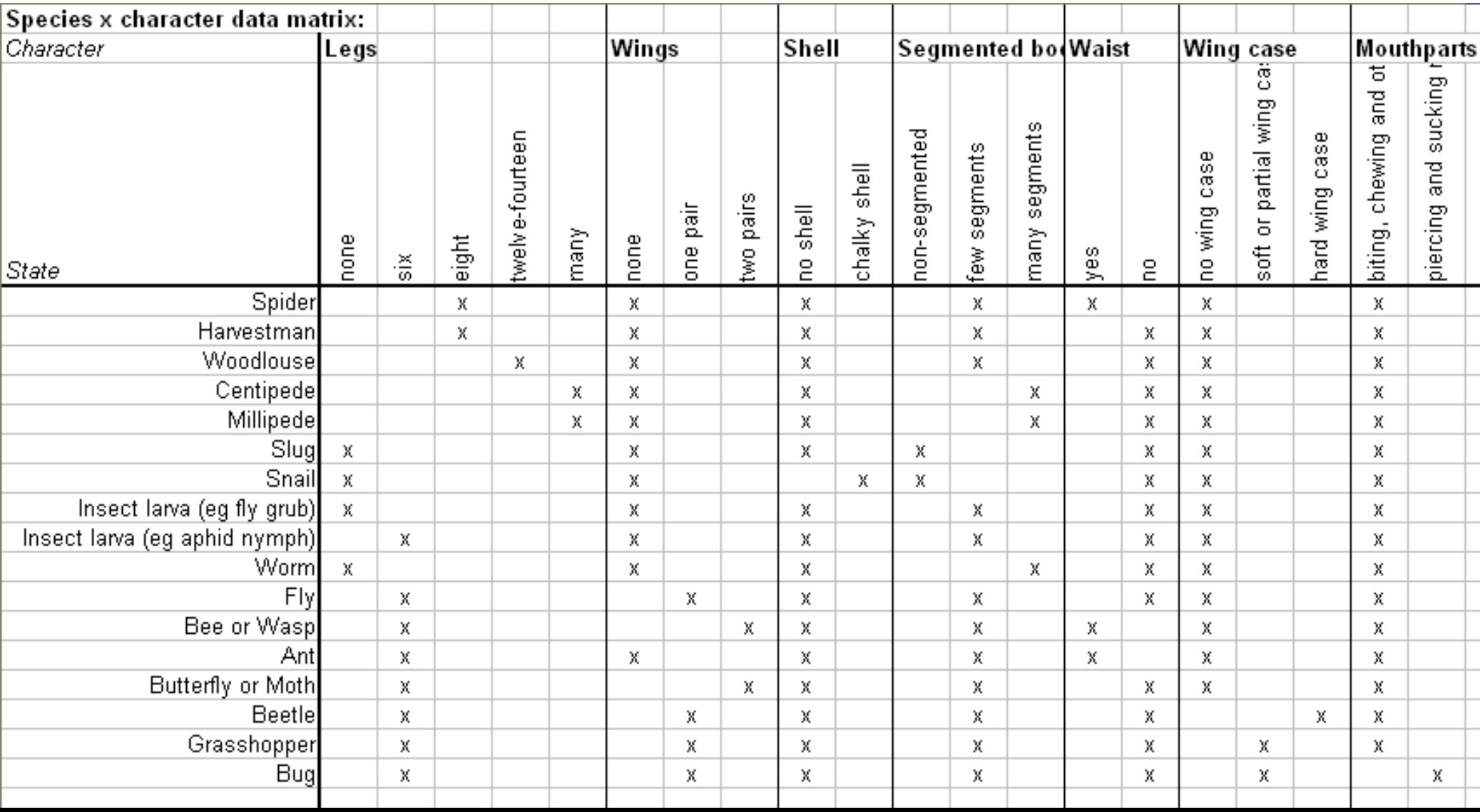

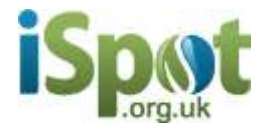

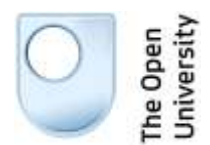

### Bayesian approach

$$
P(S_i | C) = \frac{P(C | S_i)P(S_i)}{\sum_j P(C | S_j)P(S_j)}
$$

 $P(S_i)$ ) prior probability of species *i*  $P(S_i|C)$  prob. of species *i* given character C *P*(*C*|*S<sup>i</sup>* ) prob. of character C given species *i* By default, 'present'  $\equiv 0.9$ , 'absent'  $\equiv 0.1$ 

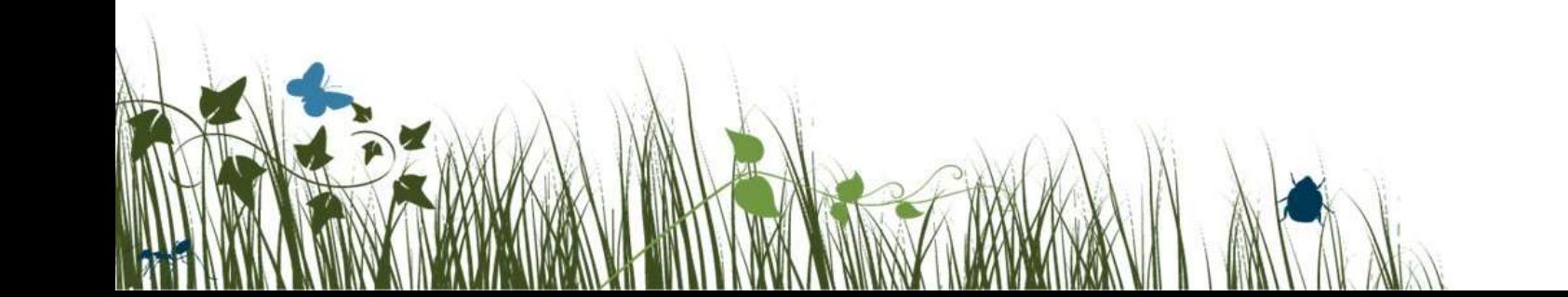

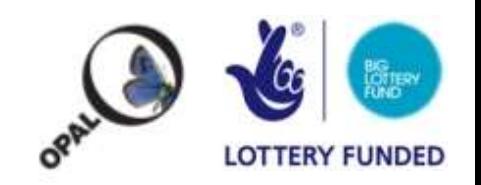

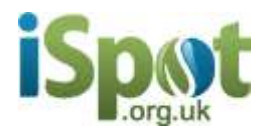

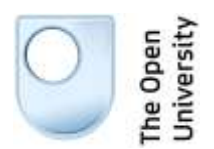

## Bayesian approach

- Species are ranked in order of likelihood
	- Prior probability can be set by distribution records
- As specimen described:
	- Increase likelihood for species showing character state
	- Decrease likelihood for species not showing character state
- Species never excluded
	- Robust to occasional mistakes

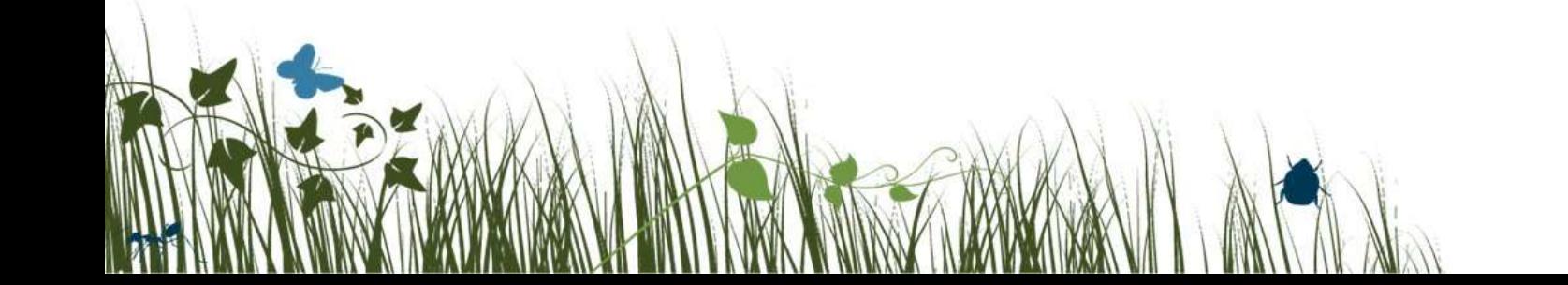

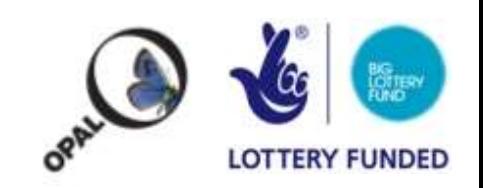

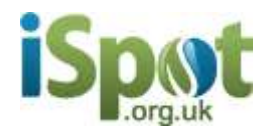

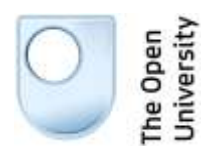

# Shannon information

- Characters are offered in rank order
	- Ranked by discriminating power using Shannon index
	- Reordered as identification proceeds
- Can be reordered for diagnostic characters – Most discriminating for 'hunch' species
- Suggested order can always be ignored
	- Characters that are missing, difficult,…

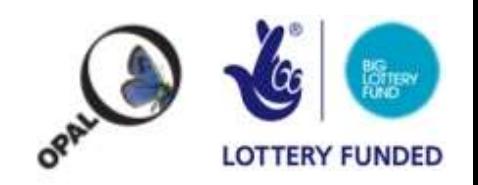

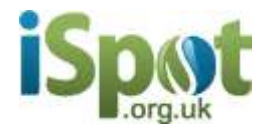

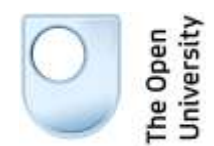

# Shannon information

$$
H' = -\sum_k p_k \ln p_k
$$

- *p<sup>k</sup>* probability of character state *k*  $p_k$  is conditional on current species probabilities
- *H*′ is treated as figure of merit to order characters

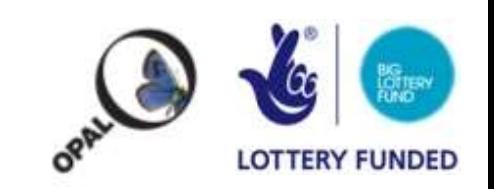

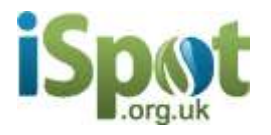

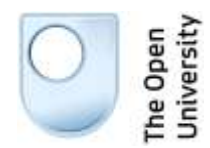

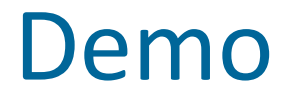

- Live server
	- [www.ispot.org.uk/webkeys](http://www.ispot.org.uk/webkeys)
	- [www.ispot.org.uk/mobilekeys](http://www.ispot.org.uk/mobilekeys)
- [PowerPoint demo](#page-14-0)
	- [Mobiles](#page-19-0)
- [Developing new keys](#page-20-0)

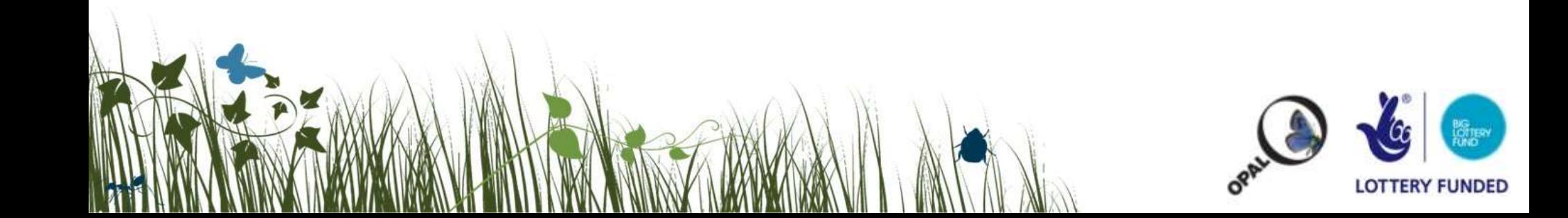

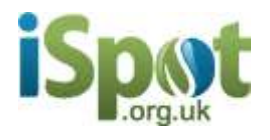

'N

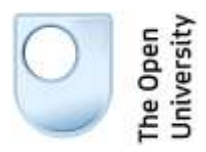

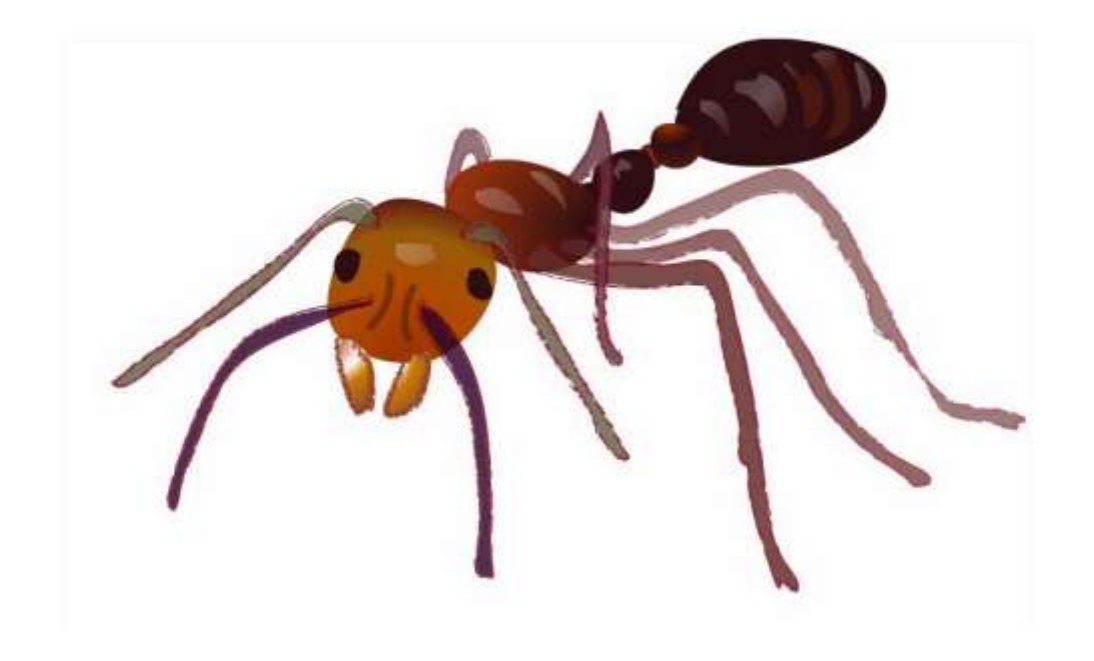

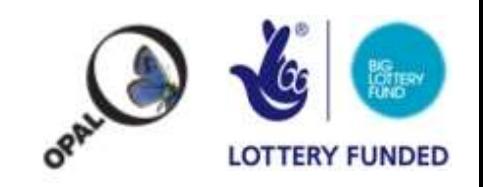

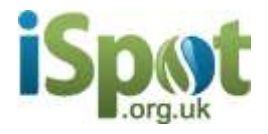

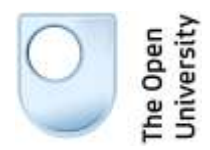

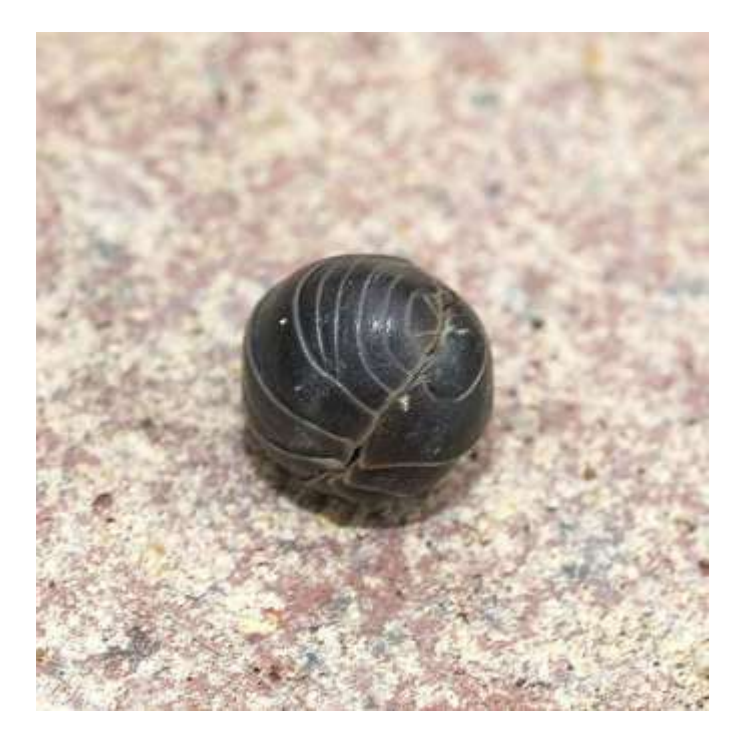

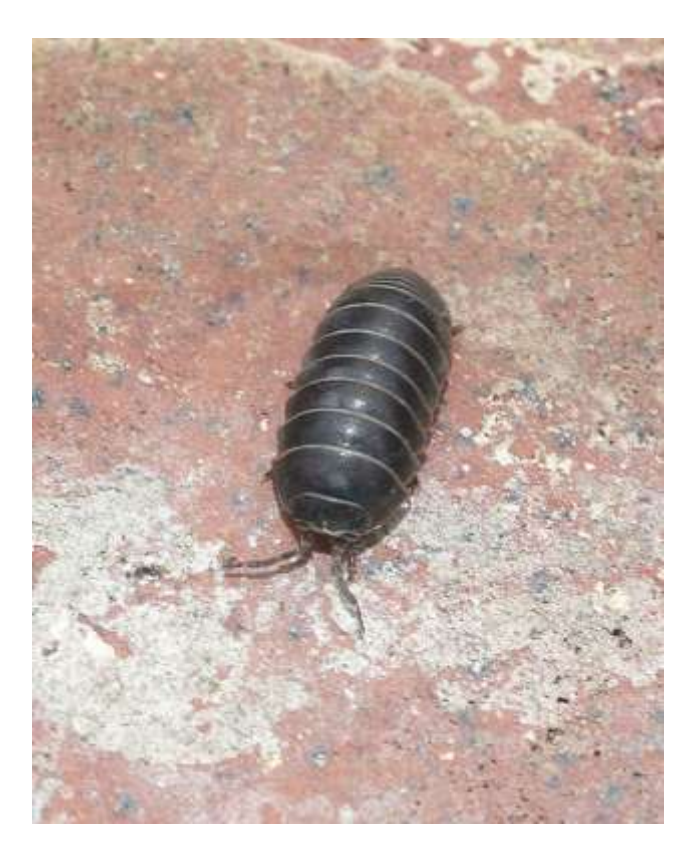

Steve's Wildlife: http://www.flickr.com/photos/steveinleighton/4973564544/

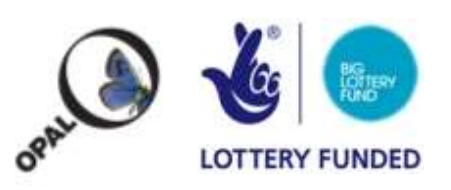

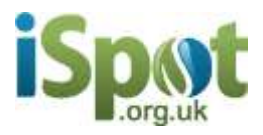

### How to use a key

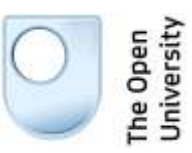

<span id="page-14-0"></span>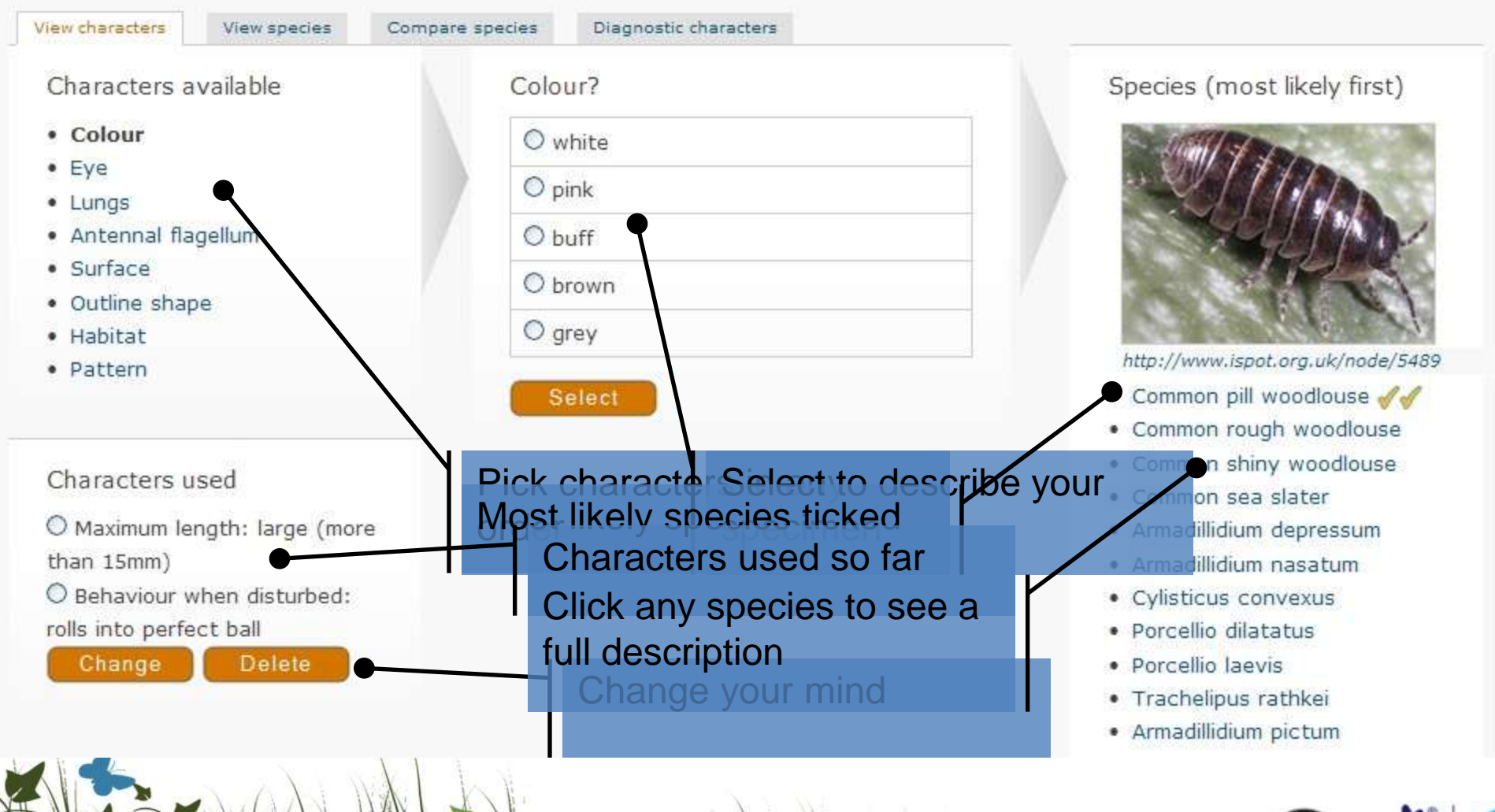

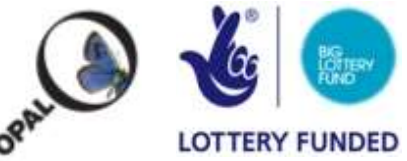

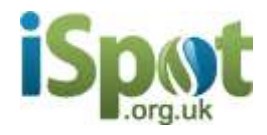

### Set your location

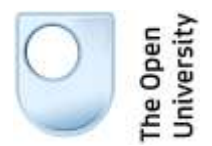

Click on the map to add a marker to show where your specimen was found then click Set location

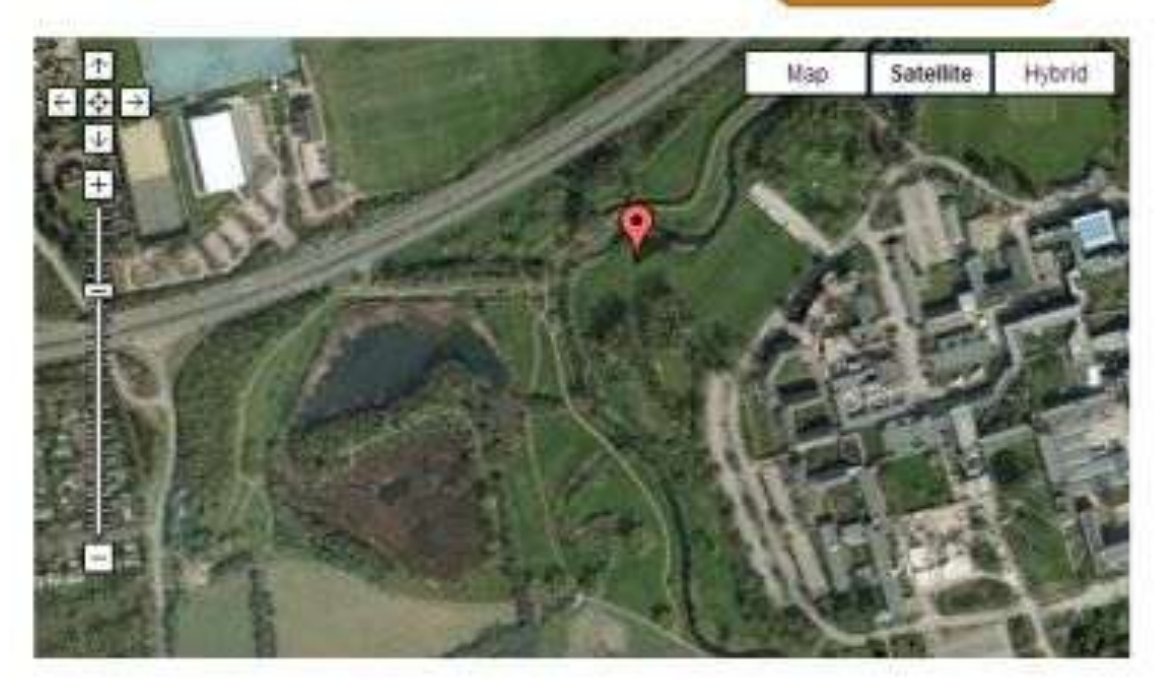

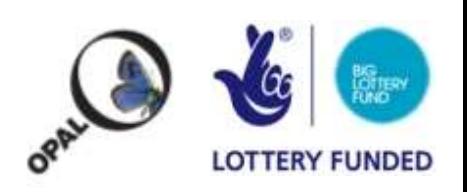

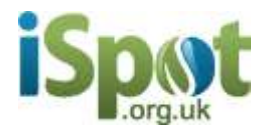

### Check a description

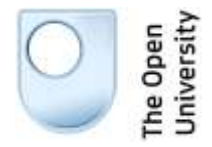

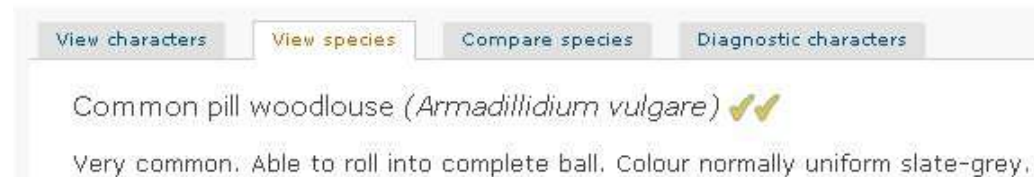

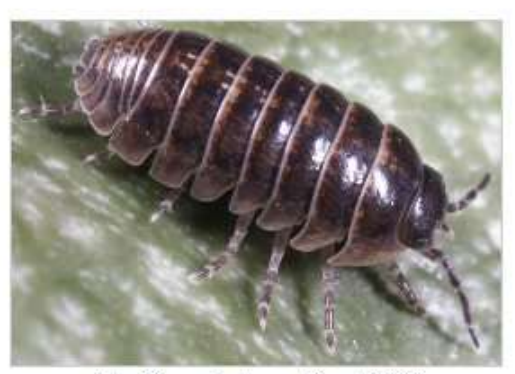

http://www.ispot.org.uk/node/5489

- . Antennal flagellum: two distinct sections
- . Behaviour when disturbed: rolls into perfect ball
- · Colour: pink; brown; grey
- · Eye: 3 lenses
- . Habitat: wide range of natural and man-made sites
- · Lungs: two pairs
- Maximum length: large (more than 15mm)
- · Pattern: uniform
- · Surface: smooth

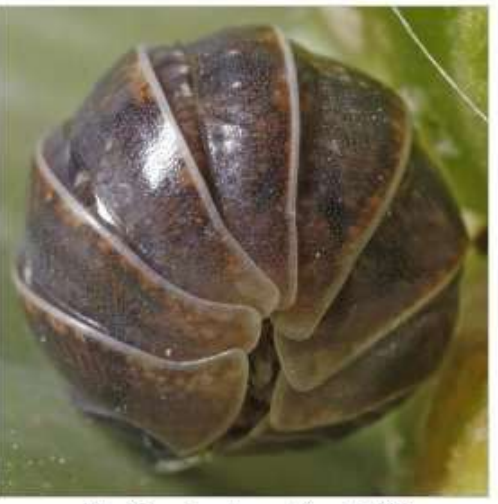

http://www.ispot.org.uk/node/5489

Distribution map for Common pill woodlouse (Armadillidium vulgare)

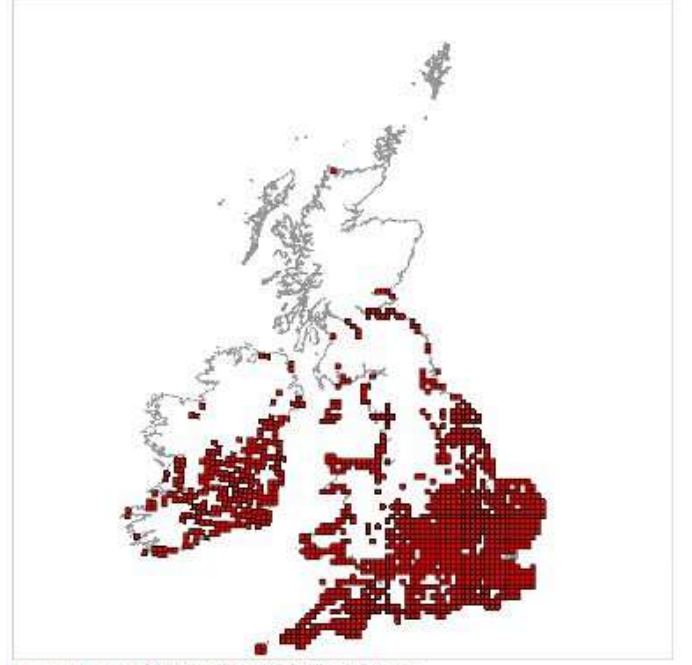

Powered by NBN Gateway terms and conditions

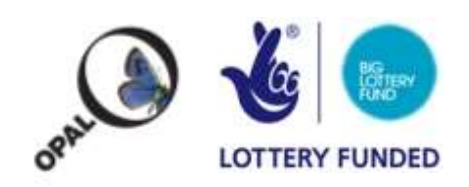

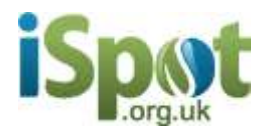

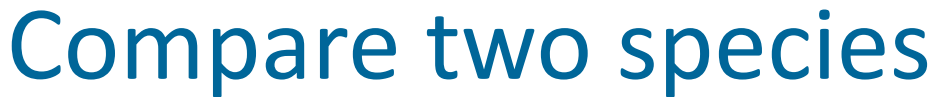

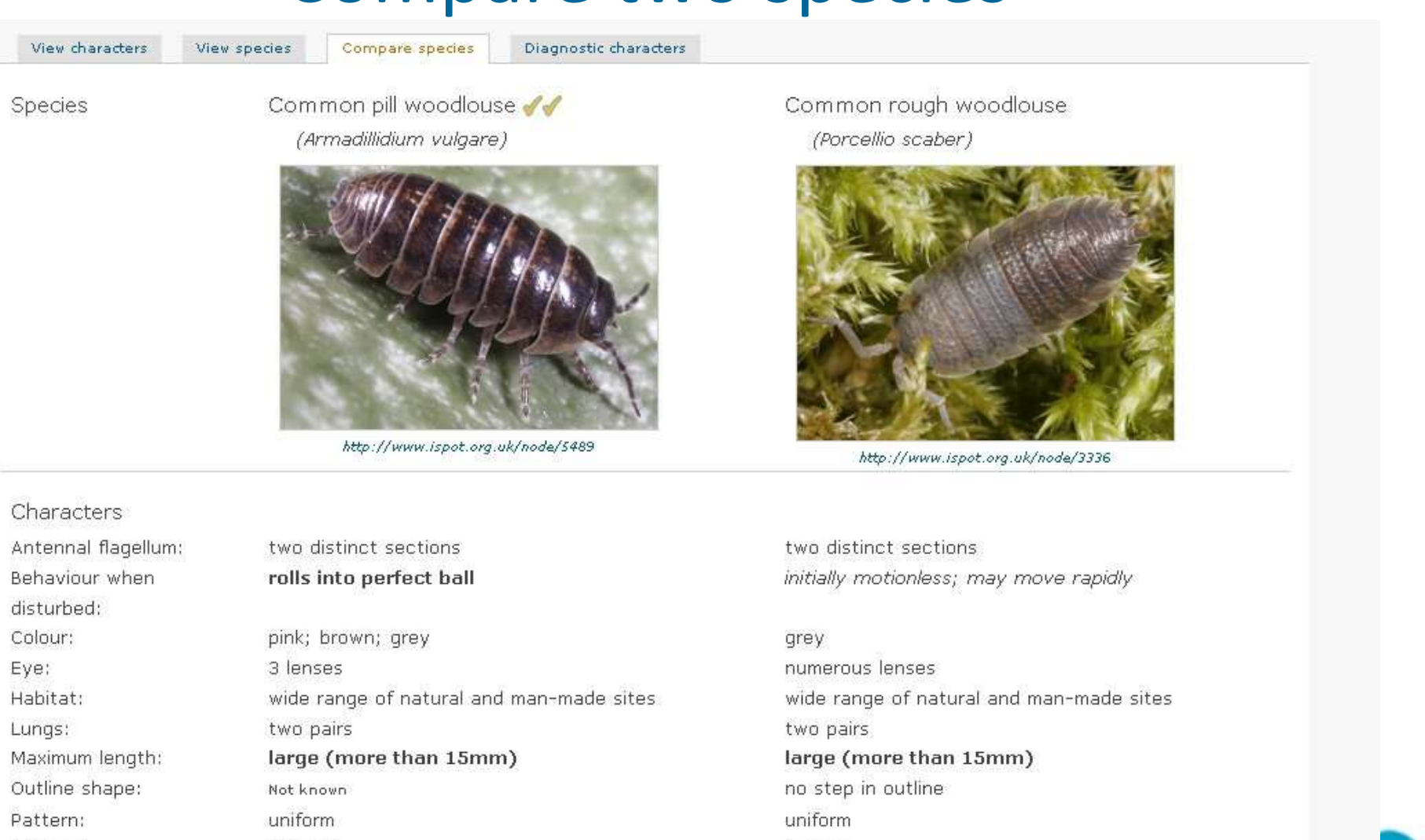

bumps

### Description

Surface:

Very common. Able to roll into complete ball. Colour normally uniform slate-grey.

smooth

Very common. Usually slate-grey, but occasinally orange/cream speckled with brown/black. Rough  $curf$ <sub>200</sub>

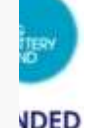

The Open<br>University

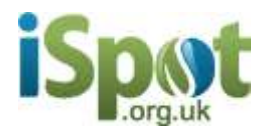

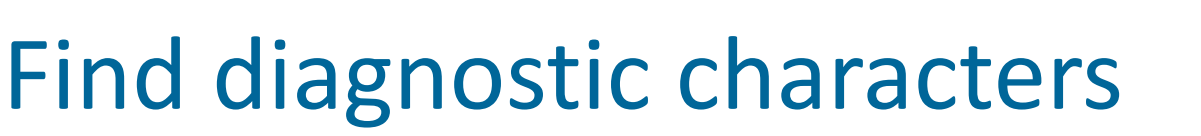

View characters

View species

Compare species

Diagnostic characters

Diagnostic characters of Common pill woodlouse // (most important listed first)

- 1. Behaviour when disturbed : rolls into perfect ball
- 2. Eye : 3 lenses
- 3. Maximum length: large (more than  $15mm)$
- 4. Lungs : two pairs
- 5. Antennal flagellum : two distinct sections
- 6. Colour : pink; brown; grey
- 7. Habitat : wide range of natural and man-made sites
- 8. Surface: smooth
- 9. Pattern : uniform
- 10. Outline shape: Not known

To use this character ordering in the identification

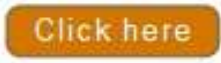

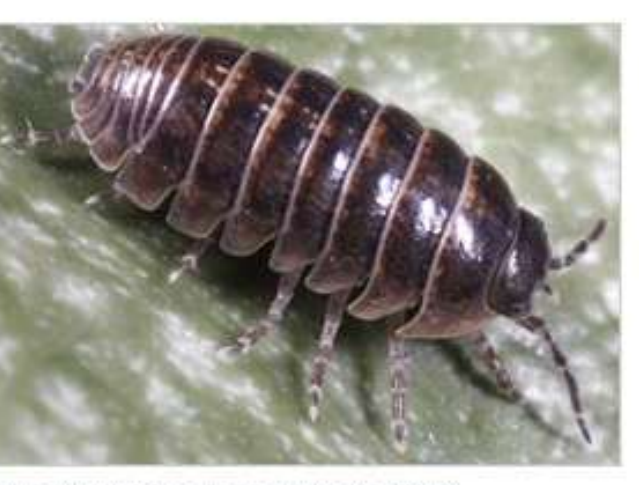

http://www.ispot.org.uk/node/5489

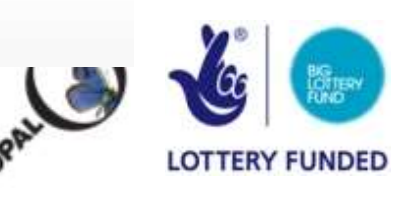

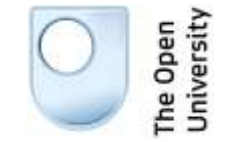

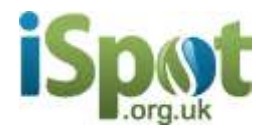

### Use your mobile

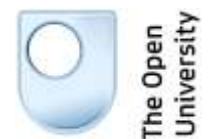

[http://www.iSpot.org.uk/mobilekeys](http://www.ispot.org.uk/mobilekeys)

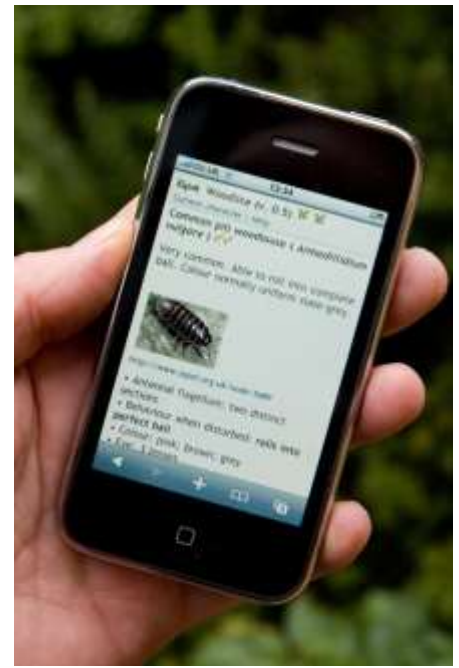

### <span id="page-19-0"></span>phones with large touch screen **phones with small screen and cursor**

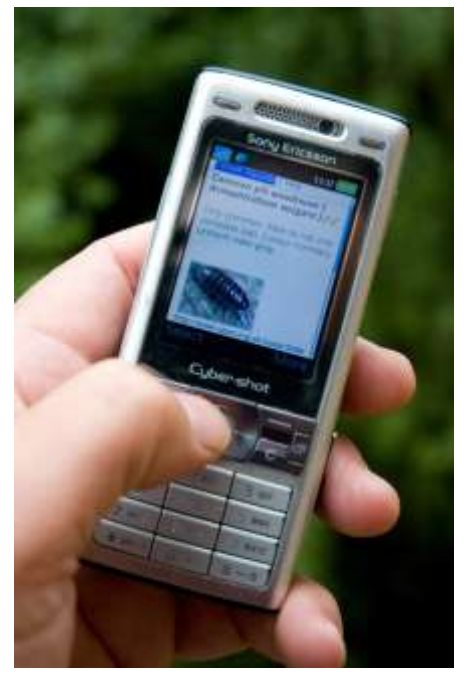

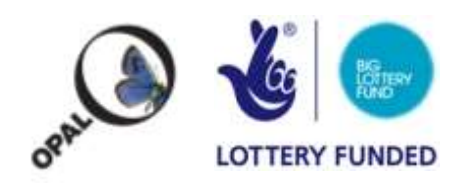

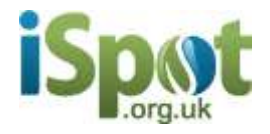

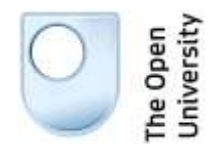

# Developing new keys

### Login to develop a Bayesian key

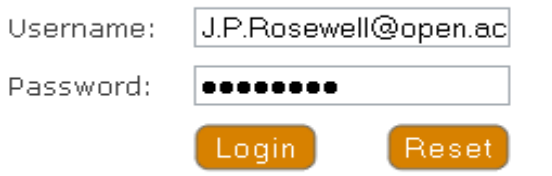

If you have forgotten your password click here to generate a new one.

<span id="page-20-0"></span>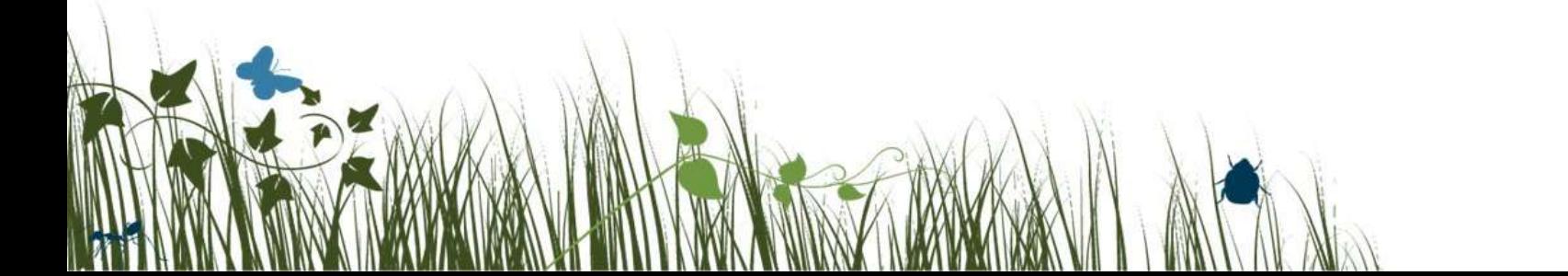

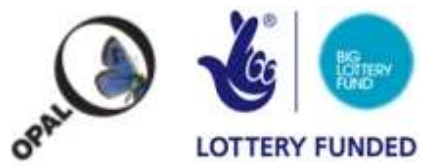

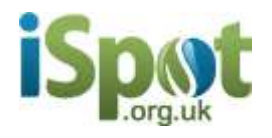

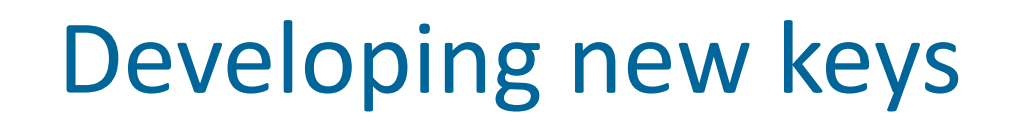

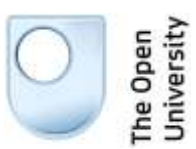

**LOTTERY FUNDED** 

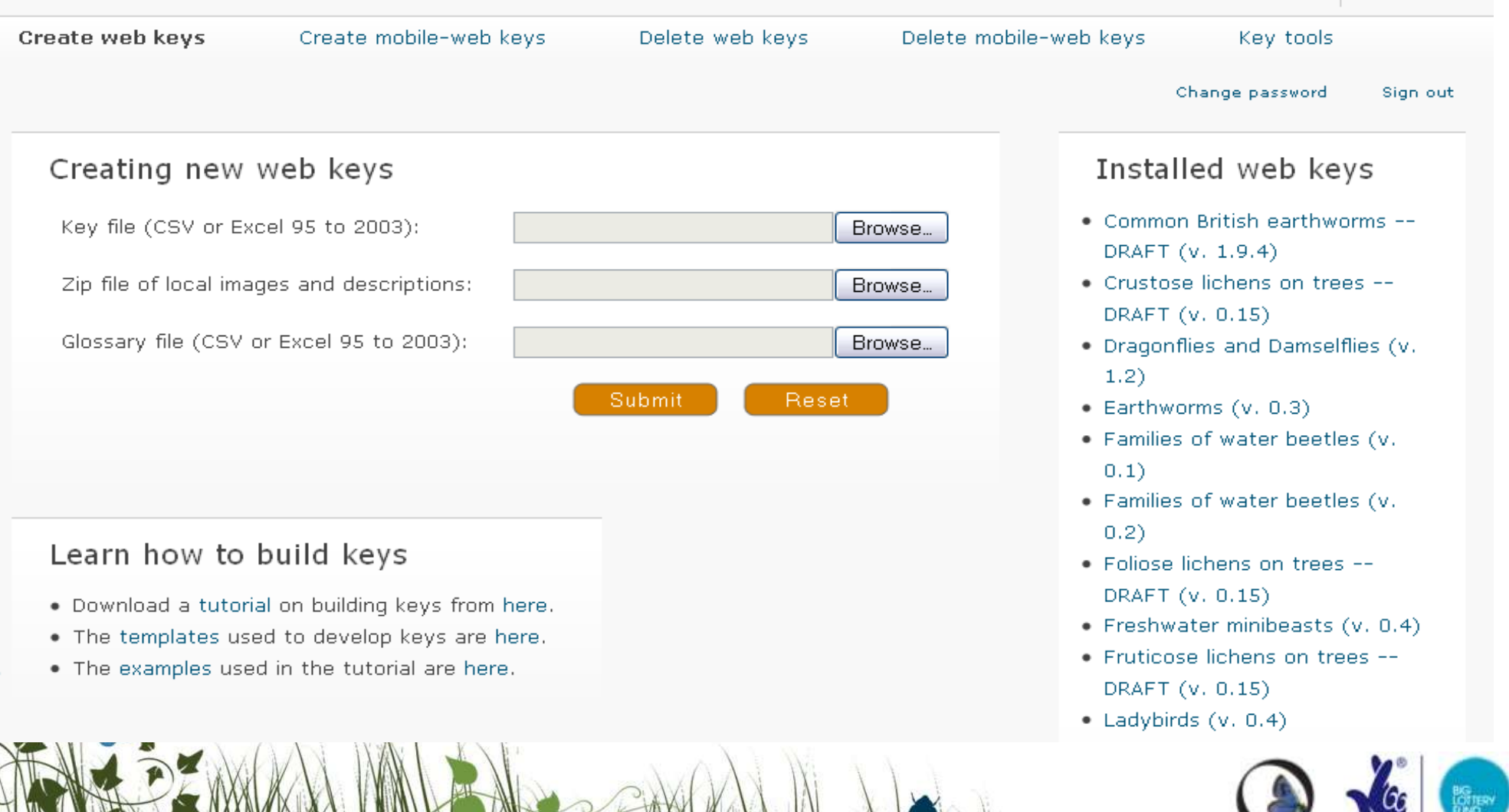

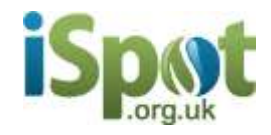

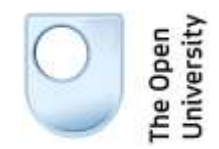

## Developing new keys

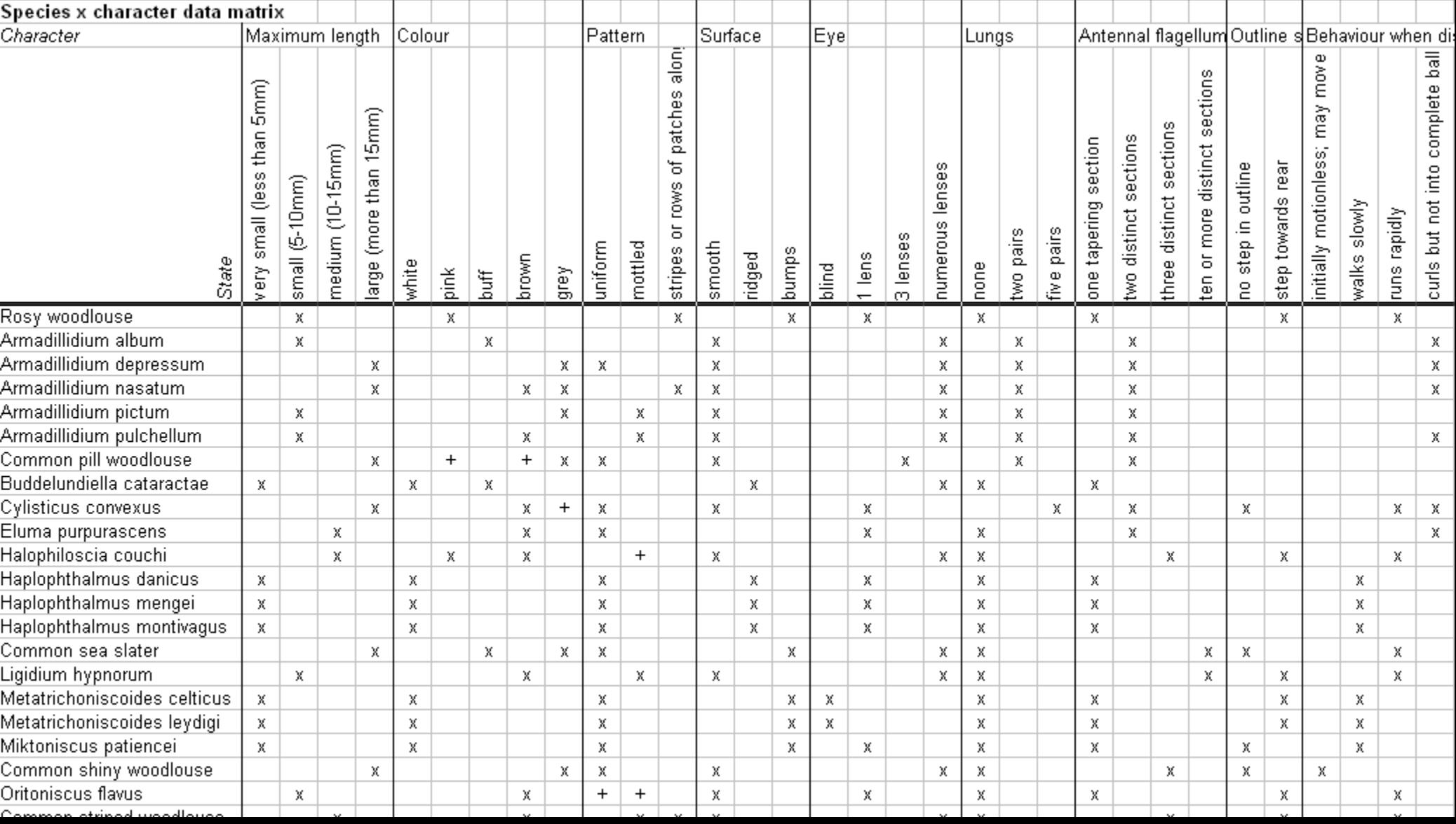

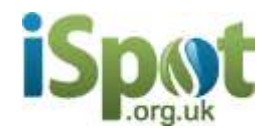

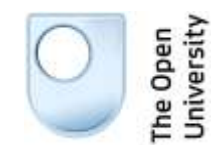

## Developing new keys

```
<character id="margins">
 <charName>margins</charName>
 <question>Do the margins bear eyelash-like whiskers (<glossary ref="g cilia" text="cilia"/>)?</question>
<description><p><imq src="cilia-Fhyscia leptalea.jpg" /></p></description>
<state id="margins cilia">
   <stateLabel>whiskers round the margins</stateLabel>
   <image>cilia.gif</image>
       <shownBy ref="Parmotr perl" />
       <shownBy ref="Physcia adsc" />
       <shownBy ref="Physcia tene" />
       <shownBy ref="Physcia leptalea" />
 </state>
<state id="margins plain">
   <stateLabel>margins without whiskers</stateLabel>
       <shownBy ref="Physcon dist" />
       <shownBy ref="Physcon ente" />
       <shownBy ref="Melan subaur" />
       <shownBy ref="Melan fulig" />
       <shownBy ref="Melanohalea laci" />
       <shownBy ref="Melanohalea exasperata" />
       <shownBy ref="Candelaria conc" />
       <shownBy ref="Xanthoria pari" />
       <shownBy ref="Xanthoria poly" />
       <shownBy ref="Hypogy phys" />
       <shownBy ref="Hypotr revo" />
       <shownBy ref="Phaeoph orbi" />
       <shownBy ref="Flavoparm cape" />
```
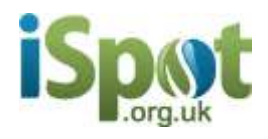

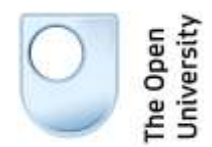

· Common sea slater

· Armadillidium depressum

· Armadillidium nasatum

· Cylisticus convexus

· Porcellio dilatatus

· Trachelipus rathkei · Armadillidium pictum

· Porcellio laevis

# Developing new keys

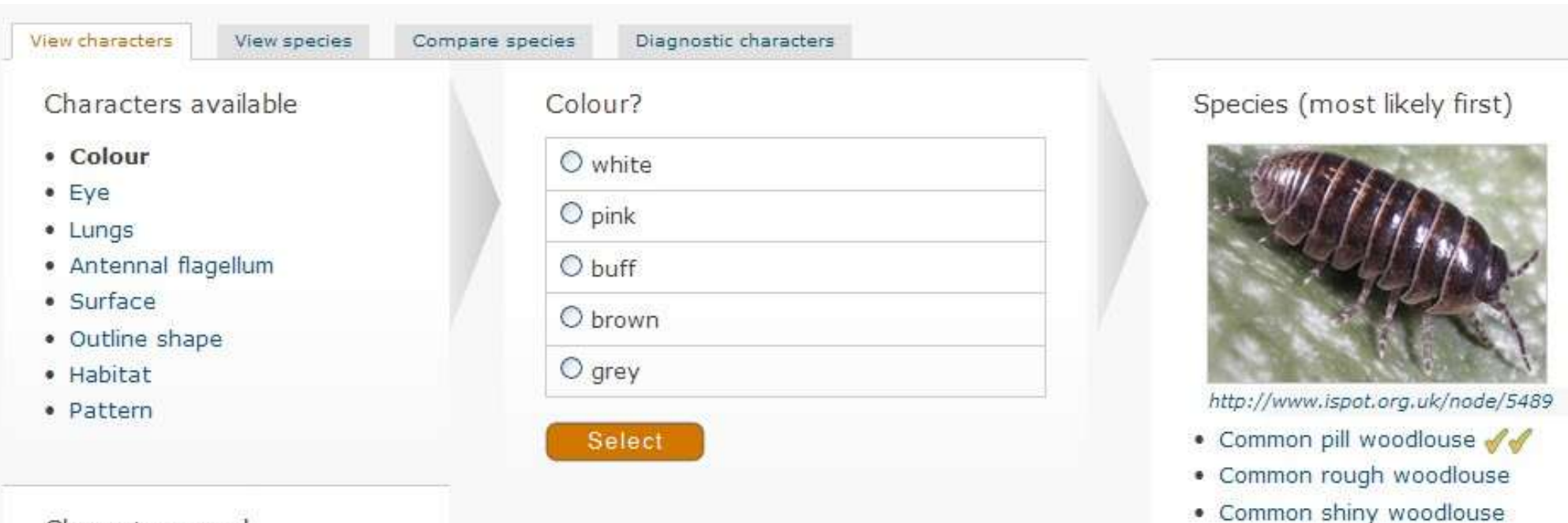

### Characters used

O Maximum length: large (more than 15mm)

O Behaviour when disturbed:

rolls into perfect ball

Change Delete

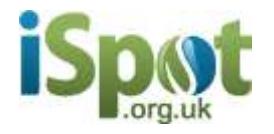

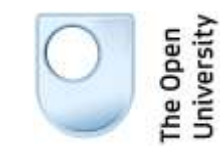

### **Contacts**

### Jon Rosewell

[J.P.Rosewell@open.ac.uk](mailto:J.P.Rosewell@open.ac.uk)

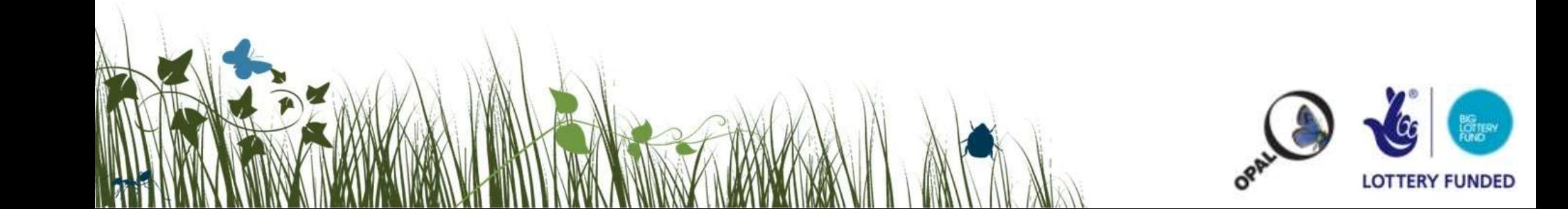

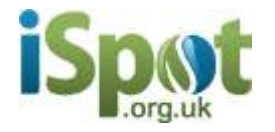

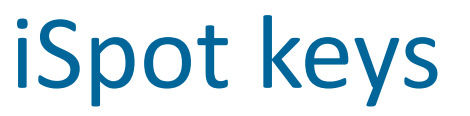

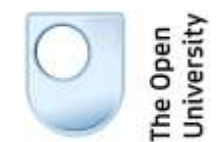

### Use your computer or mobile to help you identify wildlife.

### iSpot keys are new and easy to use. They suggest the species in your area that best match what you have found.

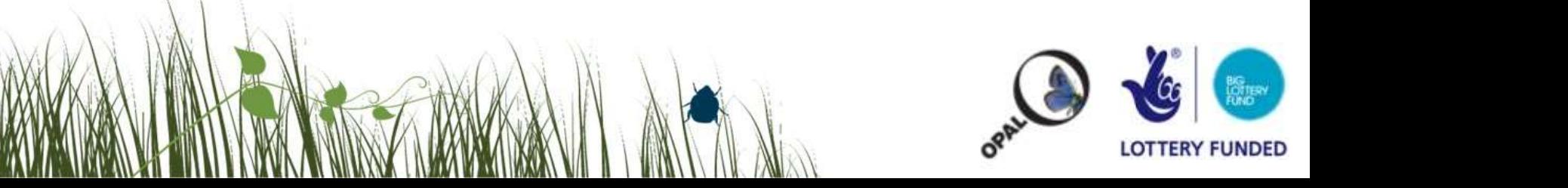

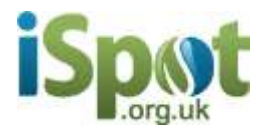

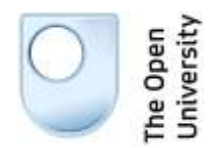

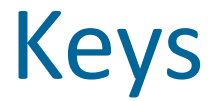

- Visit iSpot:
	- [http://www.iSpot.org.uk](http://www.ispot.org.uk/)
- Follow link to keys
	- [http://www.iSpot.org.uk/webkeys](http://www.ispot.org.uk/webkeys)
	- [http://www.iSpot.org.uk/mobilekeys](http://www.ispot.org.uk/mobilekeys)
- Use the help page to get started

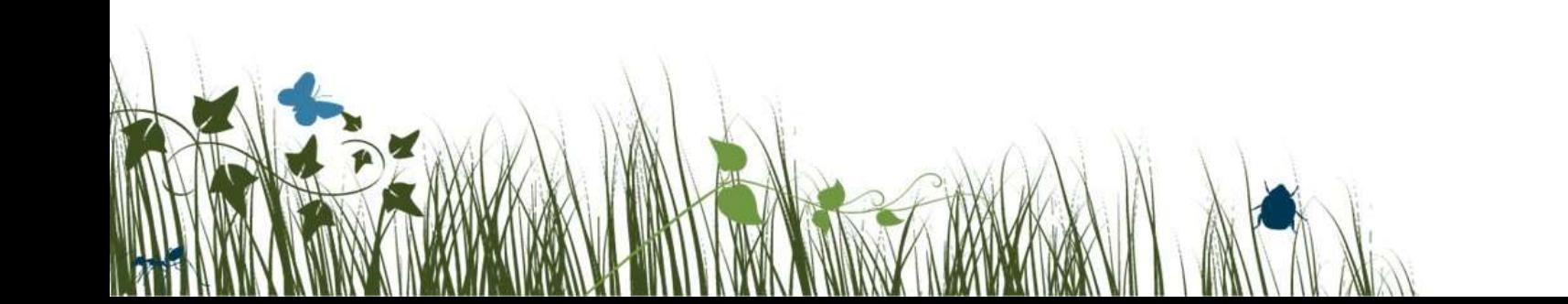

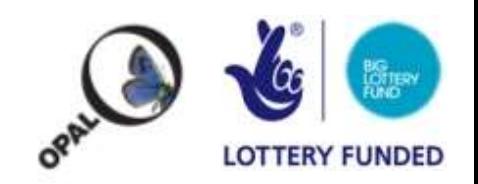

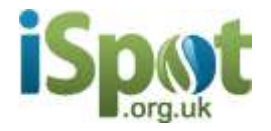

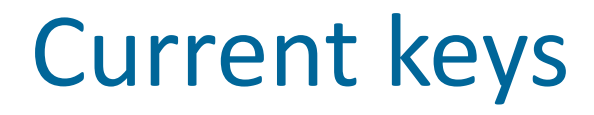

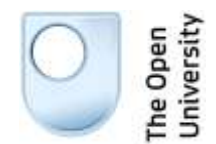

### Select an identification key

Keys for beginners

### Earthworms (v. 0.3)

A simplified key to common British earthworms, based on data provided by David Jones, Natural History Mus Freshwater minibeasts (v. 0.4)  $\mathbf{\hat{y}}$ 

A basic key to major groups of invertebrates found in freshwater, based on material from the Open Universi Ladybirds  $(v, 1.1)$ 

A key to British ladybirds

Minibeasts (v. 0.15)

A basic key to major groups of invertebrates found in gardens and similar habitats

Keys for users with some experience

### Dragonflies and Damselflies (v. 1.2)  $\mathcal{H}$

A key to most of the species of dragonflies and damselflies found in the month of May in the British Isles. Families of water beetles (v. 0.2)  $\mathbf{X} \mathbf{X}$ 

A key to families of water beetles

Woodlice (v. 0.5)  $\mathcal{R}$ 

A key to all woodlice species in Britain and Ireland

Keys for experts

Common British earthworms -- DRAFT (v. 1.9.4) THE T

A key to the 12 common species of British earthworms included in the Opal earthworms survey.

Crustose lichens on trees -- DRAFT (v. 0.15)

A key to some crustose lichens on trees in England, created for OPAL air quality survey.

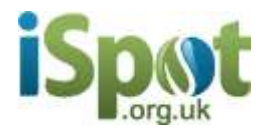

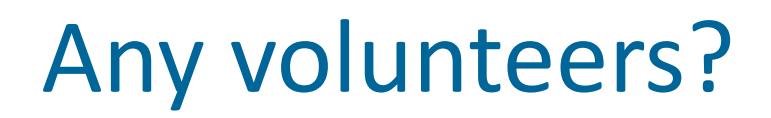

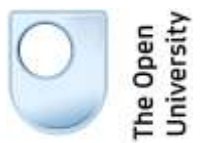

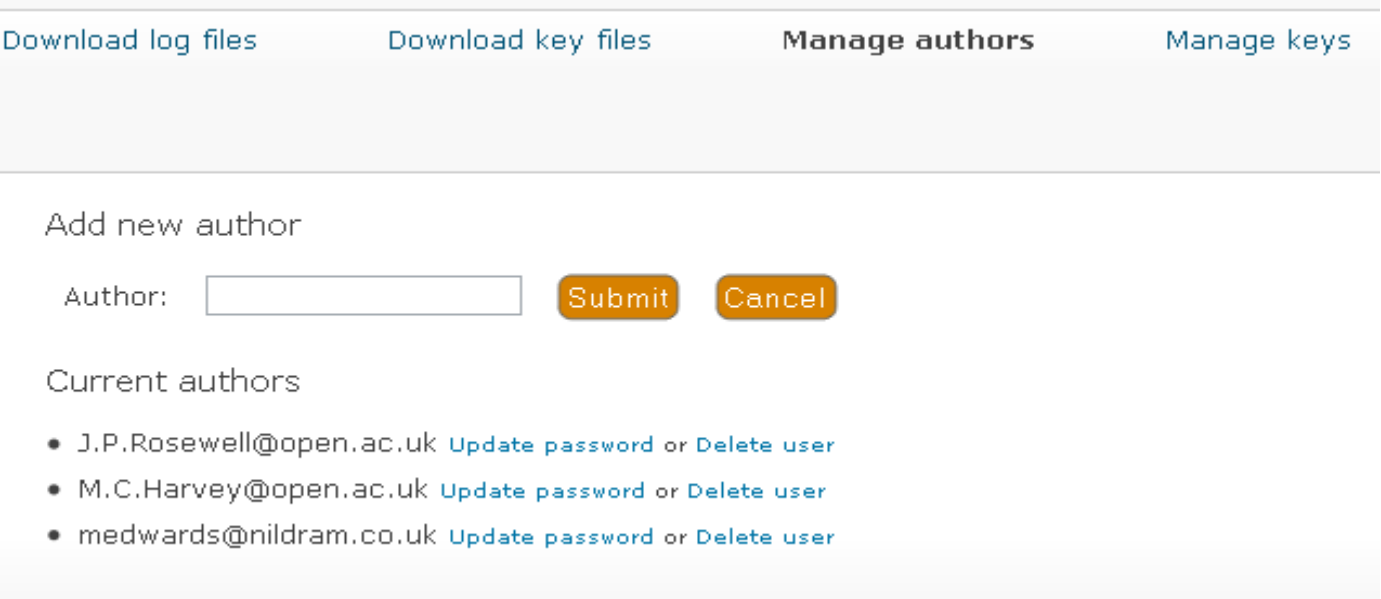

Please contact: J.P.Rosewell@open.ac.uk

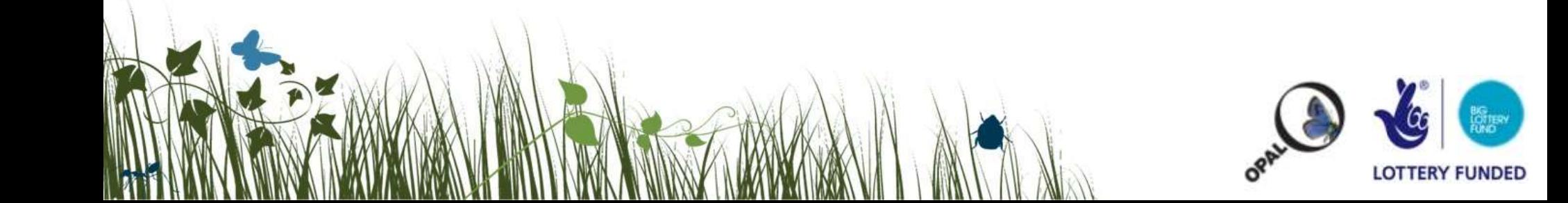

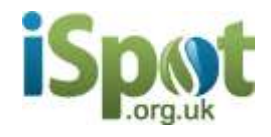

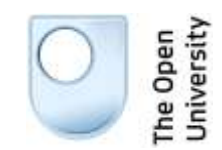

## A simple key in Excel

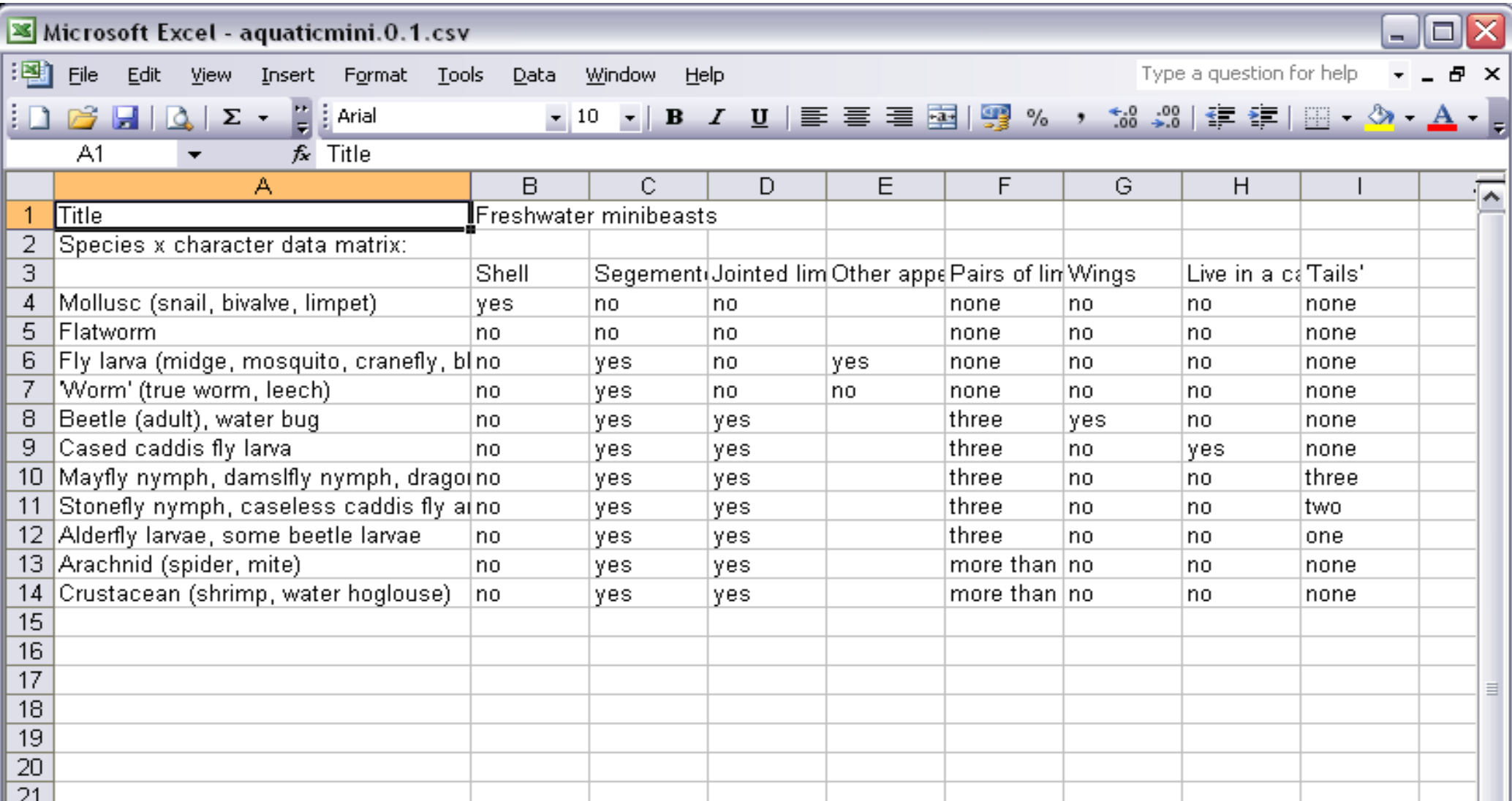

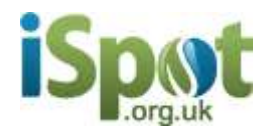

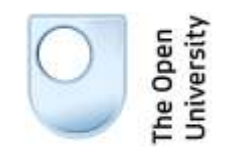

### Species × character data matrix

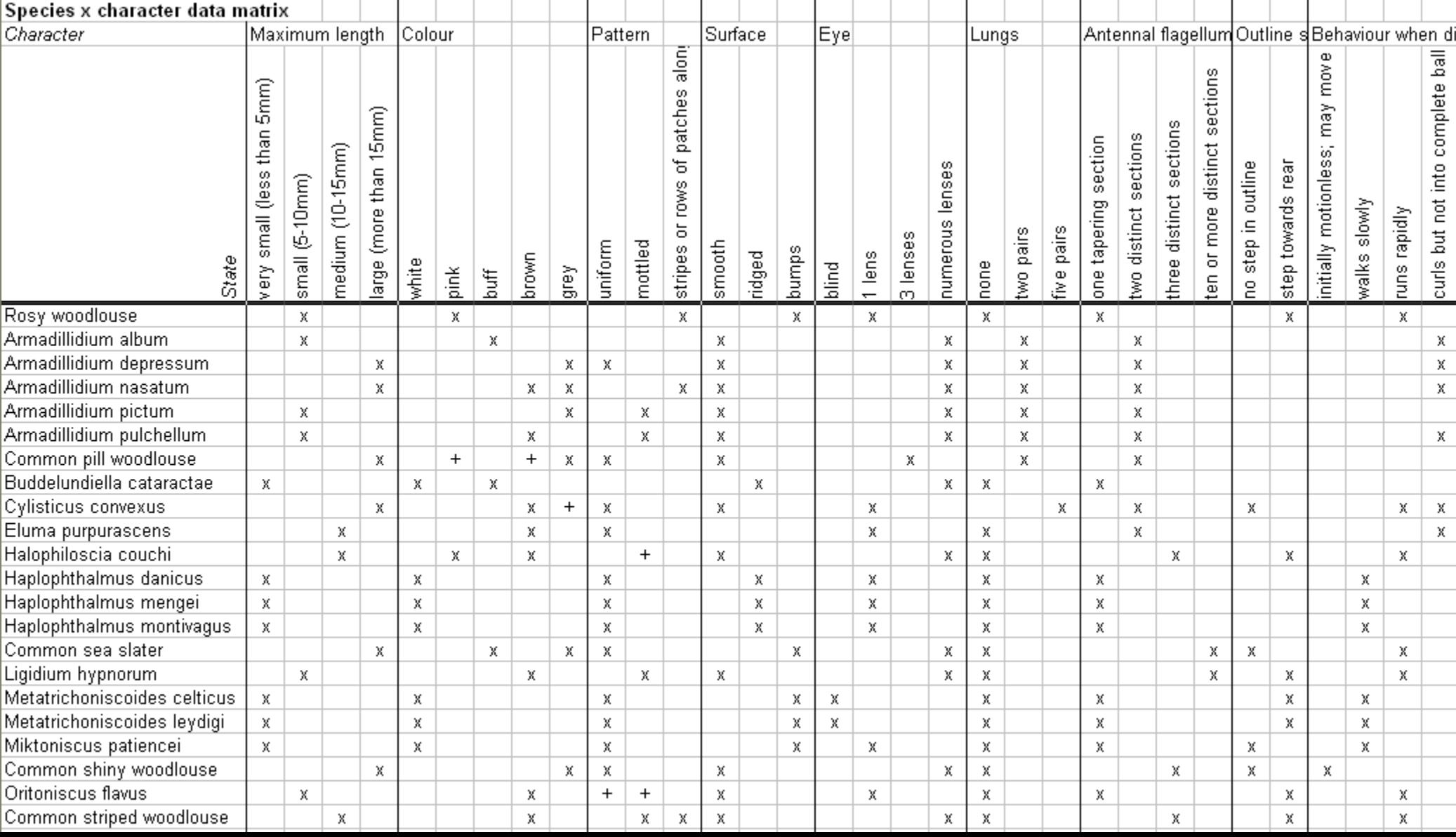